## **CS10003: Programming & Data Structures**

**Dept. of Computer Science & Engineering Indian Institute of Technology Kharagpur**

*Autumn 2020*

# Array Pointers

### **Pointer Expressions**

Like other variables, pointer variables can appear in expressions

What are allowed in C?

Add an integer to a pointer

Subtract an integer from a pointer

Subtract one pointer from another (related)

If p1 and p2 are both pointers to the same array, then p2 – p1 gives the number of elements between p1 and p2

### **Pointer Expressions**

### What are not allowed? Adding two pointers.  $p1 = p1 + p2$ ; Multiply / divide a pointer in an expression  $p1 = p2 / 5$ ;  $p1 = p1 - p2 * 10$ ;

### **Scale Factor**

We have seen that an integer value can be added to or subtracted from a pointer variable

int \*p1, \*p2;  
int i, j;  

$$
p1 = p1 + 1;
$$

$$
p2 = p1 + j;
$$

$$
p2++;
$$

$$
p2 = p2 - (i + j);
$$

In reality, it is not the integer value which is added/subtracted, but rather the scale factor times the value

### **Scale Factor**

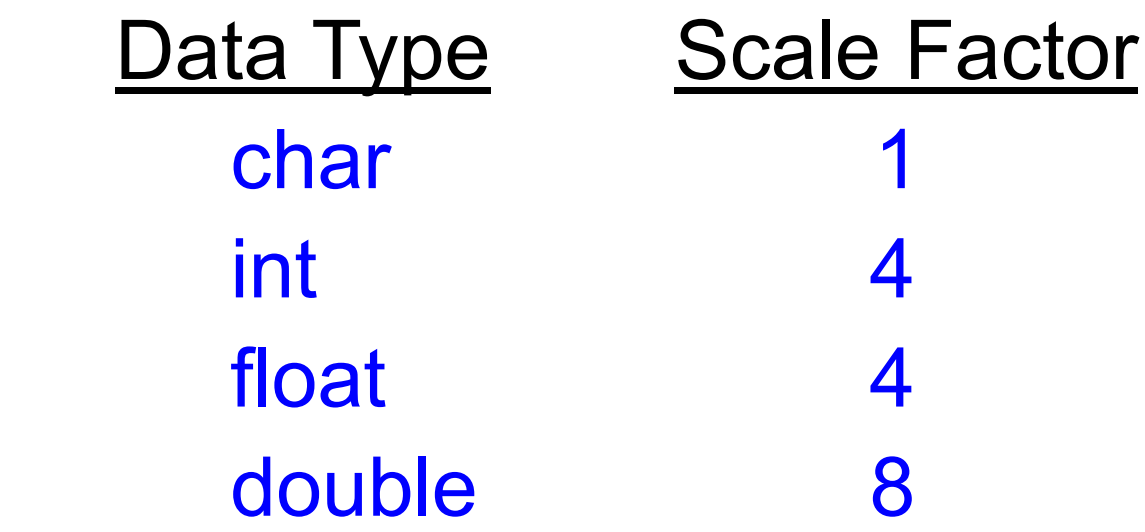

### If p1 is an integer pointer, then p1++ will increment the value of p1 by 4

## **Scale Factor**

The scale factor indicates the number of bytes used to store a value of that type

So the address of the next element of that type can only be at the (current pointer value + size of data)

The exact scale factor may vary from one machine to another

Can be found out using the sizeof

Gives the size of that data type

Syntax:

sizeof (data type)

### **Pointer arithmetic and element size**

double \* p, \*q ;

The expression p+1 yields the correct machine address for the next variable of that type.

Other valid pointer expressions:

p+i

 $+*+*$ p

 $p+=i$ 

p-q /\* Num of array elements between p and q \*/

Since a pointer is just a mem address, we can add to it to traverse an array.

 $p+1$  returns a ptr to the next array element.

 $(*p)+1$  *vs*  $*p++$  *vs*  $*(p+1)$  *vs*  $*(p)+1$  **?**  $x = *p++ \Rightarrow x = *p; p = p + 1;$  $x = (*p) + f \Rightarrow x = *p$ ;  $*p = *p + 1;$ 

What if we have an array of large structs (objects)?

C takes care of it: In reality,  $p+1$  doesn't add 1 to the memory address, it adds the size of the array element.

We can use pointer arithmetic to "walk" through memory:

```
void copy(int *from, int *to, int n) {
     int i;
    for (i=0; i< n; i++) {
        *to++ = *from++; }
}
```
° C automatically adjusts the pointer by the right amount each time (i.e., 1 byte for a char, 4 bytes for an int, etc.)

C knows the size of the thing a pointer points to – every addition or subtraction moves that many bytes.

So the following are equivalent:

```
int get(int array[], int n)
{
     return (array[n]);
  /* OR */
    return *(array + n);}
```
Array size n; want to access from 0 to n-1 test for exit by comparing to address one element past the array

```
int ar[10], *p, *q, sum = 0;
...
p = ar; q = \& (ar[10]);while (p \neq q)/* sum = sum + *p; p = p + 1; */
 sum += *p++;
```
Is this legal?

C defines that one element past end of array must be a valid address, i.e., not cause an bus error or address error

**}**

 **printf** ("No. of bytes in int is %u  $\infty$ ", sizeof(int)); **printf** ("No. of bytes in float is %u  $\infty$ ", sizeof(float)); **printf** ("No. of bytes in double is %u \n", sizeof(double)); **printf ("No. of bytes in char is %u \n",** sizeof(char));

```
printf ("No. of bytes in int * is %u \n", sizeof(int *));
printf ("No. of bytes in float * is %u \n", sizeof(float *));
printf ("No. of bytes in double * is %u \n", sizeof(double *));
 printf ("No. of bytes in char * is %u \n", sizeof(char *));
 return 0;
```
## **int main() Example {**

### **Output on a PC**

**No. of bytes in int is 4 No. of bytes in float is 4 No. of bytes in double is 8 No. of bytes in char is 1 No. of bytes in int \* is 4 No. of bytes in float \* is 4 No. of bytes in double \* is 4 No. of bytes in char \* is 4**

### Note that pointer takes 4 bytes to store, independent of the type it points to However, this can vary between machines Output of the same program on a server

```
No. of bytes in int is 4 
No. of bytes in float is 4 
No. of bytes in double is 8 
No. of bytes in char is 1 
No. of bytes in int * is 8 
No. of bytes in float * is 8 
No. of bytes in double * is 8 
No. of bytes in char * is 8
```
Always use sizeof() to get the correct size` Should also print pointers using **%p** (instead of %u as we have used so far for easy comparison)

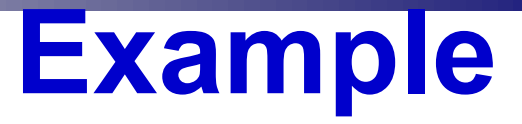

```
int main()
{
  int A[5], i;
  printf("The addresses of the array elements are:\n");
  for (i=0; i<5; i++)
   printf("&A[%d]: Using \%p = \%p, Using \%u = \%u", i, &A[i], &A[i]);
  return 0; 
}
```
### **Output on a server machine**

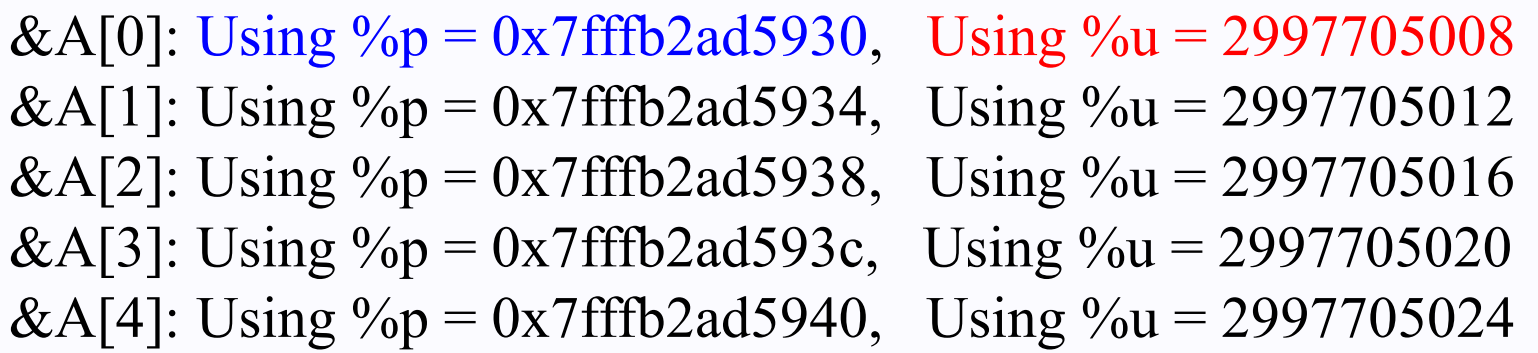

**0x7fffb2ad5930** = **140736191093040** in decimal (**NOT 2997705008**) so print with %u prints a wrong value (4 bytes of unsigned int cannot hold 8 bytes for the pointer value)

## **Pointers and Arrays**

When an array is declared,

The compiler allocates sufficient amount of storage to contain all the elements of the array in contiguous memory locations

The base address is the location of the first element (index 0) of the array

The compiler also defines the array name as a constant pointer to the first element

## **Example**

Consider the declaration:

int  $x[5] = \{1, 2, 3, 4, 5\};$ 

Suppose that each integer requires 4 bytes

Compiler allocates a contiguous storage of size 5x4 = 20 bytes

Suppose the starting address of that storage is 2500

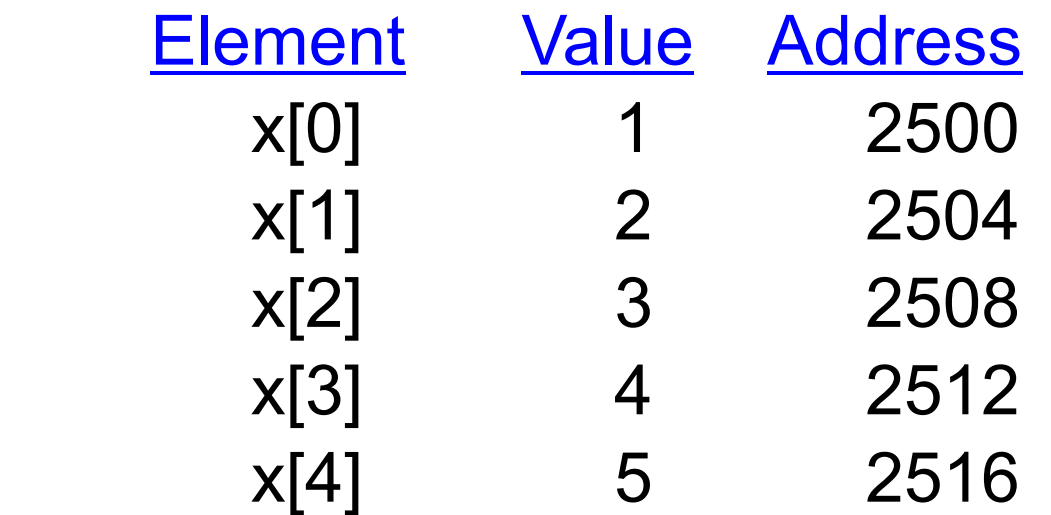

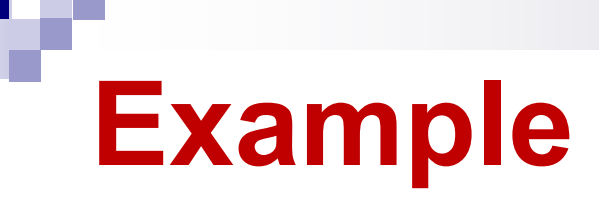

The array name x is the starting address of the array Both x and  $&x[0]$  have the value 2500 x is a constant pointer, so cannot be changed  $X = 3400$ ,  $x++$ ,  $x += 2$  are all illegal

### If int \*p is declared, then  $p = x$ ; and  $p = 8x[0]$ ; are equivalent

We can access successive values of x by using p++ or p-- to move from one element to another Relationship between **p** and **x**:

 $p = 8x[0] = 2500$  $p+1 = 8x[1] = 2504$  $p+2 = 8x[2] = 2508$  $p+3 = 8x[3] = 2512$  $p+4 = 8x[4] = 2516$ 

**In general, \*(p+i) gives the value of x[i]**

C knows the type of each element in array x, so knows how many bytes to move the pointer to get to the next element

### **Important !!**

Pitfall: An array in C does not know its own length, & bounds not checked!

- Consequence: While traversing the elements of an array (either using [ ] or pointer arithmetic), we can accidentally access off the end of an array (access more elements than what is there in the array)
- Consequence: We must pass the array and its size to a function which is going to traverse it, or there should be some way of knowing the end based on the values (Ex., a –ve value ending a string of +ve values)

Accessing arrays out of bound can cause segmentation faults Hard to debug (already seen in lab) Always be careful when traversing arrays in programs

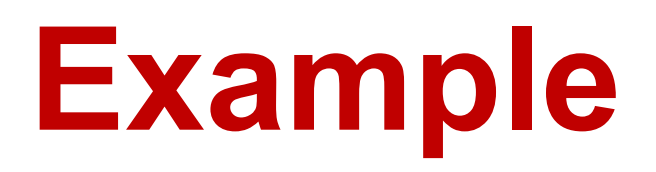

Pointers can be defined for any type, including user defined types

Example

```
 struct name {
    char first[20];
    char last[20];
};
struct name *p;
```
p is a pointer which can store the address of a struct name type variable

### **Pointers to Structures**

Pointer variables can be defined to store the address of structure variables

Example:

```
struct student {
           int roll;
           char dept_code[25];
           float cgpa;
         };
struct student *p;
```
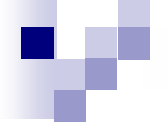

Just like other pointers, p does not point to anything by itself after declaration

Need to assign the address of a structure to p Can use & operator on a struct student type variable

Example:

struct student x, \*p; scanf("%d%s%f", &x.roll, x.dept\_code, &x.cgpa);  $p = 8x$ ;

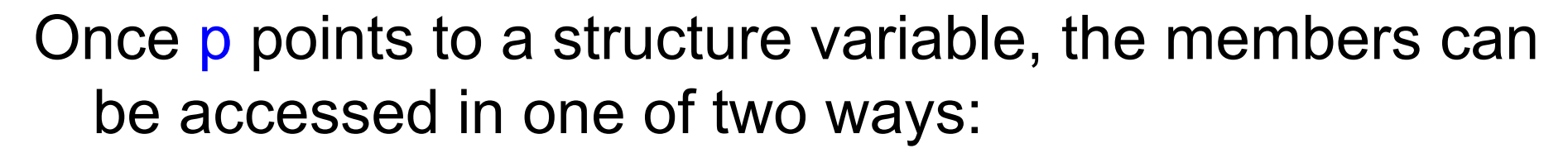

 $(*p).roll, (*p).dept$  code,  $(*p).cgpa$ 

Note the ( ) around \*p

 $p \rightarrow$  roll,  $p \rightarrow$  dept\_code,  $p \rightarrow$  cgpa

The symbol  $\rightarrow$  is called the arrow operator

Example: printf("Roll = %d, Dept.= %s,  $CGPA = %f\cdot n$ ",  $(*p).roll,$  $(*p).$ dept  $code, (*p).cgpa);$ printf("Roll = %d, Dept. = %s,  $CGPA = %f\|n$ ", p- $\ge$ roll, p->dept\_code, p->cgpa);

# **Pointers and Array of Structures**

Recall that the name of an array is the address of its 0-th element Also true for the names of arrays of structure variables.

Consider the declaration:

struct student class[100], \*ptr ;

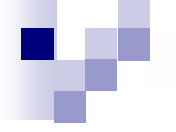

The name class represents the address of the 0-th element of the structure array ptr is a pointer to data objects of the type struct student

The assignment ptr = class; will assign the address of class[0] to ptr

Now ptr->roll is the same as class[0].roll. Same for other members

When the pointer ptr is incremented by one  $(ptr++)$ : The value of ptr is actually increased by sizeof(struct student) It is made to point to the next record Note that sizeof operator can be applied on any data type

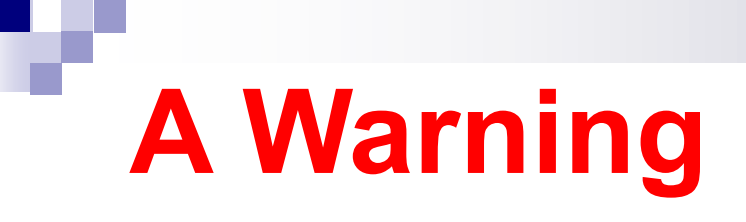

When using structure pointers, be careful of operator precedence

Member operator "." has higher precedence than "\*" ptr –> roll and (\*ptr).roll mean the same thing \*ptr.roll will lead to error

The operator  $\rightarrow$ " enjoys the highest priority among operators ++ptr –> roll will increment ptr->roll, not ptr  $(++ptr) \rightarrow$  roll will access (ptr + 1)->roll (for example, if you want to print the roll no. of all elements of the class array)

## **Arrays within Structures**

C allows the use of arrays as structure members.

Example:

```
struct stud {
                int roll;
               char dept code[25];
                int marks[6];
                float cgpa;
             };
struct stud class[100];
```
To access individual marks of students:

```
class[35].marks[4]
class[i].marks[j]
```
# **Thank You!**